## **SIMULTANEOUS EQUATIONS - HEI**

Equations of the form  $a*x(1)+b*x(2)+c*x(3)+d*x(4)+e*x(5)+f*x(6)+g*x(7)$ 

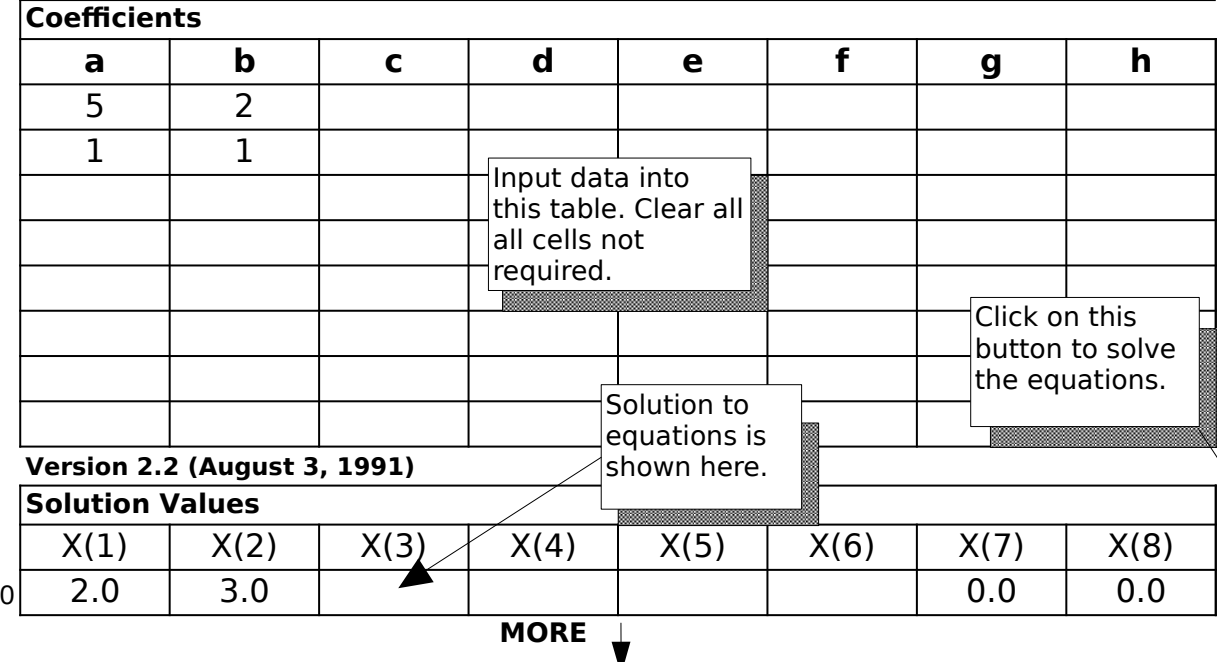

1. Instal all the files shown below in the same directory:

- (a) SIMHLP.XLS;
- (b) SIMREG.XLS;
- (c) SIMULT.XLS;
- (d) SIMULT.XLA;
- (e) Simultaneous Equations.

2. Double click "Simultaneous Equations" to run. All the other files will be opened as required in the w

- 3. Be patient when running this spreadsheet, especially on a Mac Plus, SE or Classic. It will take a wl especially if there are more variables in the equation(s).
- 4. This version will not work in Excel on a PC, since there are a few changes required in the macro ( $a$ ) I will be working on a PC version a little later, if demand justifies the time required to do.
- 5. This program uses the Excel Solver, so the Solver add-in must be in the Excel Startup Folder in the System Folder for this spreadsheet to run. This spreadsheet will only work with Excel version 3.0 and later.

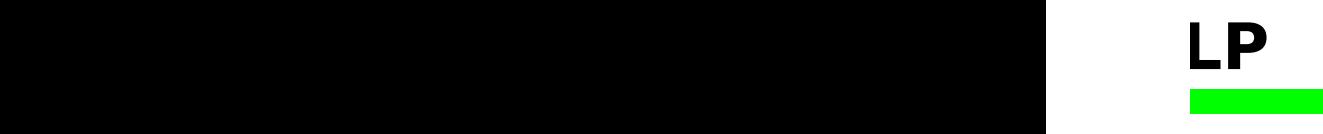

 $F + h * x(8)-k=0$ 

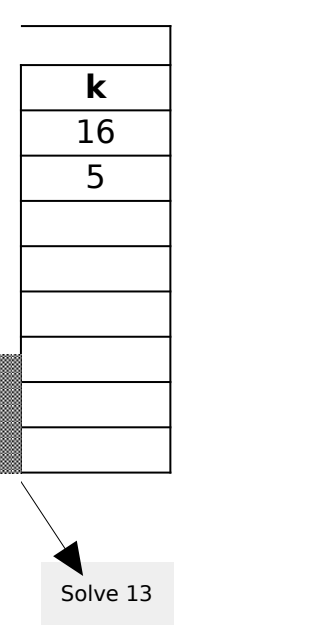

2. Double to run. All the other files will be opened as  $I$ 

hile to run,

 $\text{1}$ . This version  $\text{1}$ 

 $\overline{\phantom{a}}$  be in the Solver add-in must be in the Solver add-in must be in the Excel Startup  $\overline{\phantom{a}}$ 

System Folder for this spreadsheet.